# <span id="page-0-0"></span>Package: baf (via r-universe)

July 3, 2024

Title Block Assignment Files

Version 0.0.1

Description Download and read US Census Bureau data relationship files. Provides support for cleaning and using block assignment files since 2010, as described in <[https://www.census.gov/geographies/reference-files/time-series/geo/](https://www.census.gov/geographies/reference-files/time-series/geo/block-assignment-files.html) [block-assignment-files.html](https://www.census.gov/geographies/reference-files/time-series/geo/block-assignment-files.html)>. Also includes support for working with block equivalency files, used for years outside of decennial census years.

License MIT + file LICENSE

Encoding UTF-8

Roxygen list(markdown = TRUE)

RoxygenNote 7.3.1

Imports cli, curl, dplyr, fs, glue, readr

URL <http://christophertkenny.com/baf/>,

<https://github.com/christopherkenny/baf>

**Suggests** test that  $(>= 3.0.0)$ 

Config/testthat/edition 3

Repository https://christopherkenny.r-universe.dev

RemoteUrl https://github.com/christopherkenny/baf

RemoteRef HEAD

RemoteSha d7f394d472602c6346a99b468f07df2cccc8dc6c

# **Contents**

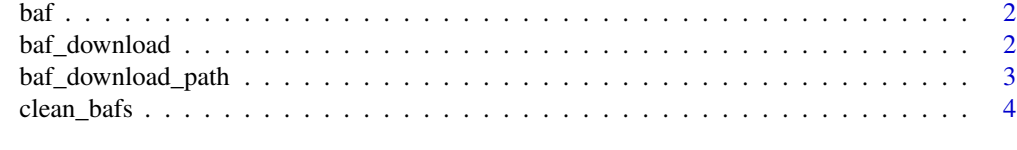

### **Index** [5](#page-4-0). The second state of the second state of the second state of the second state of the second state of the second state of the second state of the second state of the second state of the second state of the second

# <span id="page-1-0"></span>Description

Download Block Assignment Files (BAF) from the Census Bureau

## Usage

```
baf(
  state,
  year = 2020,
  geographies = NULL,
  cache_to = baf_download_path(),
  overwrite = FALSE
)
```
# Arguments

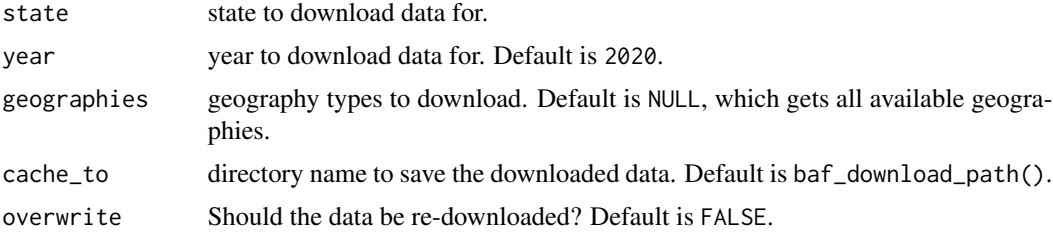

# Value

a list of [tibbles](#page-0-0) for each geography type

# Examples

baf('DE', 2020)

baf\_download *Download a file*

# Description

Download a file

# Usage

```
baf_download(url, path, overwrite = FALSE, quiet = FALSE)
```
# <span id="page-2-0"></span>Arguments

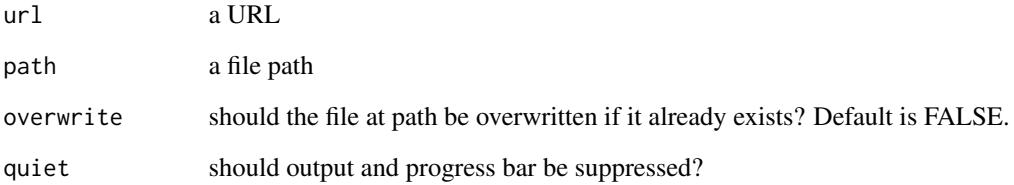

# Value

a path to the downloaded file, invisibly

# Examples

```
tf <- tempfile(fileext = '.zip')
ex <- 'https://www2.census.gov/geo/docs/maps-data/data/baf2020/BlockAssign_ST01_AL.zip'
baf_download(url = ex, path = tf)
```
baf\_download\_path *Get download location for* baf *files*

# Description

Get download location for baf files

# Usage

baf\_download\_path()

# Value

a path

# Examples

baf\_download\_path()

<span id="page-3-0"></span>

# Description

Clean Block Assignment Files

# Usage

clean\_bafs(bafs, state = NULL)

# Arguments

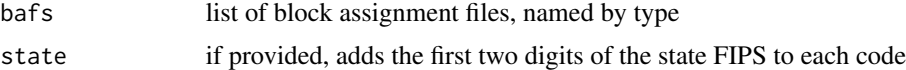

# Value

a tibble with two columns

- GEOID: block GEOIDs
- target: output GEOIDs for the target geography

# Examples

baf('WA') |> clean\_bafs('WA')

# <span id="page-4-0"></span>Index

baf, [2](#page-1-0) baf\_download, [2](#page-1-0) baf\_download\_path, [3](#page-2-0)

clean\_bafs, [4](#page-3-0)

tibble, *[2](#page-1-0)*